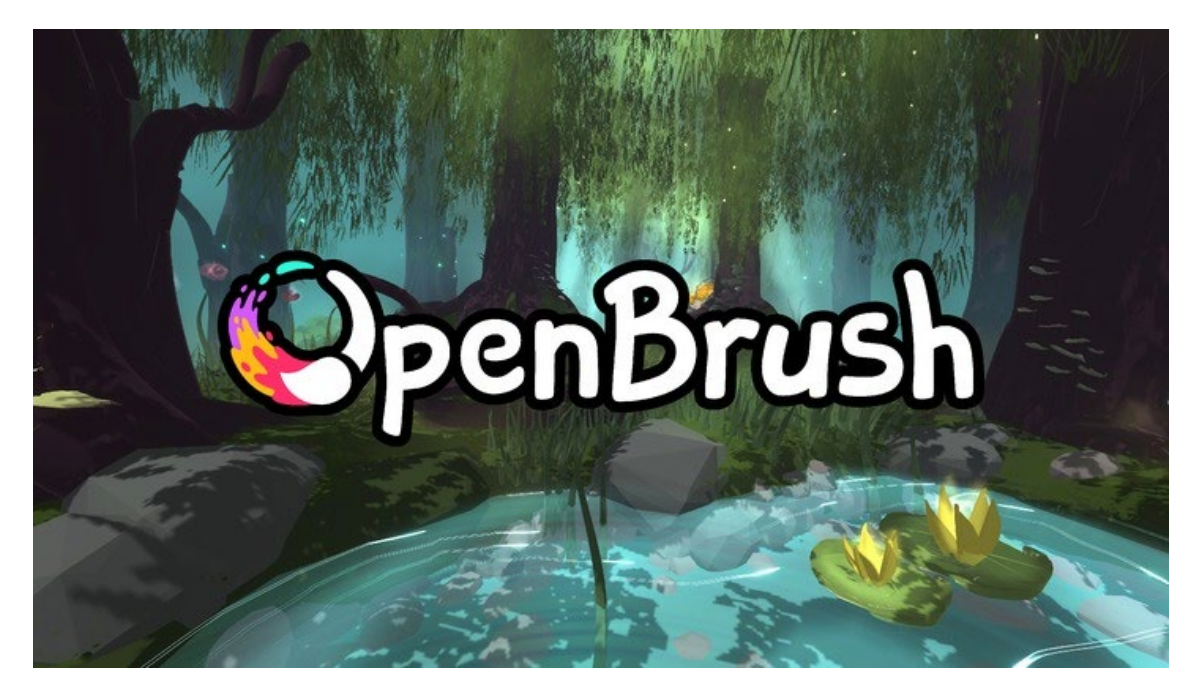

**Título:** De las máquinas de dibujar a la realidad virtual: cómo crear obras de arte con Open Brush

**Lugar**: aula de Investigación del departamento de dibujo y grabado. Facultad de Bellas Artes

## **Horario**: de 10h a 14h

## **Descripción:**

El crecimiento que ha experimentado la realidad virtual ha traído consigo una serie de herramientas artísticas que permiten crear desde una perspectiva diferente, pudiendo realizar diseños en entornos tridimensionales.

En este taller, te invitamos a descubrir el software Open Brush, una aplicación de dibujo y pintura en realidad virtual que te permite realizar todo tipo de creaciones artísticas gracias a su extensa gama de pinceles. Podrás experimentar con diferentes estilos, colores, formas y texturas, y explorar las posibilidades que ofrece sus herramientas de perspectiva para controlar mejor nuestro diseños en el espacio tridimensional y expresar tu creatividad.

Además, te mostraremos cómo las máquinas de dibujar han ayudado a los artistas a resolver los problemas de la perspectiva y a crear obras más realistas y sorprendentes. Verás cómo la realidad virtual es el último paso de esta evolución, que te permite manipular la perspectiva a tu antojo y crear ilusiones ópticas increíbles.

El taller está dirigido a personas interesadas en el arte y la tecnología, sin necesidad de tener experiencia previa en dibujo o realidad virtual. Solo se necesita tener ganas de aprender y divertirse. El taller se impartirá en el aula de Investigación del departamento de dibujo y grabado de la facultad de bellas artes UCM, y tendrá una duración de cuatro horas. Se proporcionará todo el material necesario, incluyendo los dispositivos de realidad virtual.